ChromeHistoryView Crack Incl Product Key

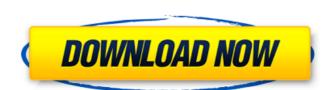

### ChromeHistoryView Crack With Product Key [32|64bit] [Latest-2022]

This is a lightweight program that wraps Google Chrome in a friendly interface to assist you in gaining an insight into browser history. Find the URL of each site that you visited Look up any website in Google Chrome (use Ctrl + Shift + T to start), and you'll be presented with several useful options: \* Title: The name of a website in Google Chrome. \* URL: The complete address of any visited page, as well as any link. \* Visit date: The day when you visited a page. \* Visit time: The time you opened a page in Google Chrome. \* Referer: The referring page of the currently opened page. \* Visit ID: The ID of the user that performed the visit. This value is unique for each domain. \* Typed count: Number of letters that were typed into the URL bar. \* Profile: The profile that's currently loaded in Google Chrome. \* Close: The associated page and tab in Google Chrome. Export visited pages to file This utility also enables you to export visited sites to a.txt,.csv,.html or.xml file format. If you select multiple entries, you'll get a list of URLs separated by commas, allowing you to edit them individually. Select the source file You can specify a custom history file to be evaluated. By default, ChromeHistoryView For Windows 10 Crack scans all Chrome history, but you can choose to limit the survey to recently visited pages and save them into a file that you already have saved onto your hard drive. Export the entire list ChromeHistoryView Serial Key exports the information to an external file in.txt,.csv,.html or.xml format. Note that a search field is put at your disposal, which lets you locate any of the selected visited URLs. Portale Visited Program files to any directory on the hard drive and just click the executable to launch ChromeHistoryView Serial Key. Otherwise, you can save it to a pen drive to directly run it on any PC and obtain Google history with minimum effort. There's no setup or installation required. Evaluation and conclusion ChromeHistoryView Free Download delivers a fast, effective and uncomplicated meth

#### **ChromeHistoryView Registration Code For PC**

ChromeHistoryView Crack Mac is a program that enables you to perform all the Google Chrome-related functions from a graphical user interface. As such, you can get the history of visited pages from Google Chrome in a matter of seconds and export it to a few supported formats. To use ChromeHistoryView, you must have a Google Chrome installation on your computer. Also, it will require some essential informations regarding your profile. How to get Chrome history? The first and most important thing you need to do is to create a profile on Google Chrome. With this profile enabled, you can see the Chrome history on the Chrome's own interface. To create a new profile, you must click on the cog icon on the top right side of the address bar on the top of the Chrome interface, and select the option that says "New Profile". This will open a new window where a new profile is generated, and saved into the folder you configured for Chrome. When done with that, you'll need to install the ChromeHistoryView program on your computer and launch it. It will try to load your Chrome profile by itself, which will open the profile and show the history tab right at the top. ChromeHistoryView installations are simple. All you need to do is to click the start button to begin. There is no tutorial or manual included with the software. You can read the FAQ or check the help section from the program menu. How to use ChromeHistoryView? Once installed, you can go to the ChromeHistoryView interface, click the toggle button to the right of the "Google Chrome history" text to un it on or off. It will or, will once the program will be program. What you can do in this interface is to open the history for one or muftiple page entries, choose the location of the history file, export the information to a few formats, as well as search for the history pages within the search function. When you have everything completed, simply click the "Export" button to save your works. You can also export the entire history to acsour. It has not can be a search for

## ChromeHistoryView Crack Free License Key [Mac/Win] [2022]

Use the included Windows shortcut to launch ChromeHistoryView and perform multiple operations on saved or loaded history files, including: easily locating any website visited, saving/loading history pages, displaying statistics and exporting the results to.csv,.html,.xml and.txt formats. Supports: - collections of multiple URLs and dates - scrollable results, page by page - multiple rows, minimum of 4 - maximum of 250. - saved and imported history pages are displayed in ListView and DetailsView tabs. - multi-threaded and resume/reload history functions - individual search results (for a quick spot) - fingerprint friendly (i.e., very compact and easy to find URL) Clicking on the Import button at the top will bring up the Import From file list which will then allow you to select your file; If you don't want to import your data, just right click anywhere in the window, go to the Import command and click Add. When the data is imported, use the Export button to get a text file with your data. Click the Export to file in the main window to get a list of available options. As you can see, ChromeHistoryView has a lot of features that allow you to be able to manage your own list of websites, usage history, and find out a lot of other cool stuff. ChromeHistoryView Customer Reviews Many years ago, whenever someone needed to manage Internet history, they'd open up Norton or SpyBot. While they had a fantastic speed and performed pretty well, it was rather tedious to use. ChromeHistoryView is the exact equivalent of Norton or SpyBot to today. It's a pretty clean and, whenever someone needed to manage lnternet history, they'd open up Norton or SpyBot to today. It's a pretty clean and, whenever someone needed to manage use in the way with ChromeHistoryView, you can keep track of everything you visit online and save it to a.txt file. ChromeHistoryView also contains a features like filtering by URL, date, or time and searching for specific URLs. All of this can be handled in a clean way which makes ChromeHistoryView a lot of fun

# What's New In?

Google Chrome is one of the most used web browsers in the world. In fact, its recent series of updates, namely the Chrome 39, has been upgraded to the current 43.0.2357.81. To help you save pages history in a safe way, I created this little tool: ChromeHistoryView. It's a very quick and efficient way to retrieve visited sites in Google Chrome. Once installed, it does not need to be run any more unless the need for internet history page retrieval comes up. To use it, you can save selected pages in any format you want (txt, csv, html, xml and more). The program has been tested on Windows XP SP3, Windows 7 SP1, Windows 8 and Windows 10. However, it runs on all. It does not modify the Windows registry. If you use Google Chrome without any problem, you won't find a reason to stop using this program. This is a comfortable, easy-to-use and effective interface. It is a Web Browser and Web History View for Google Chrome. It has all that it takes to track your Internet History and narrow down your favorite Websites, to get them back. Visualize and evaluate your websites' preferences • Find out different details about every visited URL, such as Title, Date of Visit, Type, Location, Referred, etc. • Scan & Find particular sites with Search Function • Save selected URLs to.txt,.csv,.html or.xml format with the Export All function • Import only recently visited pages from the hard drive, • Load only those links in a specified date and time range with the Import function • Import multiple selection to browse your web history. ChromeHistoryView Software Discounts: ... 2017-01-09 Google Chrome Browser: Fast, easpecified on the world. This browser is a great improvement over its predecessor Firefox, being its clean interface and it's light-weighted. Chrome is fast and easy to install and use. It has the Chrome icon and the Google Chrome logo. It is

**System Requirements For ChromeHistoryView:** 

======== \* Minimum: \* Player must be at least level 15 with a Base Level of 75 \* OS: Windows 7 \* Graphics: NVIDIA Geforce GTX660 series \* Sound: A minimum of 2 channels of music and 3 channel of sounds (for the sfx) are required. A combination of Windows and Audacity is recommended. \* Recommended: \* Player must be at least level 30 with a Base Level of 100 \* Graphics: NVIDIA

http://klasklas.com/wp-content/uploads/2022/07/Volume\_Step\_Adjuster.pdf https://babussalam.id/wp-content/uploads/2022/07/BasicTables\_\_Free\_Download\_For\_Windows.pdf

https://dorisclothing.com/portable-xtrememark/

http://dottoriitaliani.it/ultime-notizie/senza-categoria/iecleaner-keygen-free-download/https://dhormalochona.com/movie-downloader-crack/

http://fritec-doettingen.ch/wp-content/uploads/2022/07/Perfect\_Wallpaper.pdf https://fitenvitaalfriesland.nl/electronome-crack/

http://weedcottage.online/?p=98607

https://weedcottage.online/?p=9860/ https://uglemskogpleie.no/laimcalc-crack-activation-code-with-keygen/ https://rexclick.com/wp-content/uploads/2022/07/CuteMupen.pdf http://www.danielecagnazzo.com/?p=34658 https://evolutionathletecr.com/wp-content/uploads/2022/07/raynico.pdf

https://happybirthday2me.com/wp-content/uploads/2022/07/heacrys.pdf

https://momentsofjoys.com/2022/07/08/bblean-crack-win-mac-updated/

https://frases.wiki/mute-audio-by-keyboard-shortcut-software-download-3264bit-updated-2022/ https://mystery-home-shop.com/wp-content/uploads/2022/07/DTS\_Sound\_Utility\_\_Crack\_For\_PC\_Latest\_2022.pdf https://cambodiaonlinemarket.com/ragdoll-draw-and-play-crack-download-3264bit-2022/

https://fennylaw.com/net-speed-cat-crack-lifetime-activation-code-free-download/

https://brandyallen.com/2022/07/08/dietmaster-pro-lifetime-activation-code-pc-windows-latest-2022/

https://seo-focus.com/imtoo-iphone-transfer-plus-registration-code-3264bit/